## **AUTHORIZATION AGREEMENT FOR AUTOMATIC PAYMENT WITHDRAWAL. CLAVERACK RURAL ELECTRIC COOPERATIVE, INC.**

I hereby authorize the CLAVERACK RURAL ELECTRIC COOPERATIVE, INC., hereinafter called COMPANY, to initiate savings/checking withdrawal debit entries; and to initiate, if necessary, corrections that may take the form of debit or credit entries as adjustments for any debit entries made in error, to my (select one):

 $\Box$  CHECKING\*  $\Box$  SAVINGS account as specified below:

YOUR BANK NAME:

YOUR BANK ADDRESS:

YOUR BANK TRANSIT/ABA NO:  $|:$  \_\_\_ \_\_ \_\_ \_\_ \_\_ \_\_ \_\_ \_\_ \_\_ \_\_ :| (See Sample Check)

ACCOUNT NUMBER:  $\_\_$   $\_\_$   $\_\_$   $\_\_$   $\_\_$   $\_\_$   $\_\_$   $\_\_$   $\_\_$   $\_\_$   $\_\_$   $\_\_$   $\_\_$   $\_\_$   $\|$ °(See Sample Check)

\*IF CHECKING ACCOUNT, PLEASE ATTACH A VOIDED COPY OF BLANK CHECK FROM BANK OR CREDIT UNION.

This Authorization is to remain in full force and effect until COMPANY has received a written and signed notification from me of my desire to terminate or change the instructions contained herein. Said written notification of termination or change shall be delivered to the COMPANY before the first of the month of the next regularly scheduled debit.

CLAVERACK ACCOUNT NUMBER: \_\_\_\_\_\_\_\_\_\_\_\_\_\_\_\_\_\_\_\_\_\_\_\_\_\_\_\_\_\_\_\_\_ .

If you have more than one account, please list all account numbers you want automatically paid.

YOUR NAME:

(Please print)

DATE OF AUTHORIZATION:  $\frac{1}{1}$   $\frac{1}{1}$  member signature:

**Please note:** Depending upon the date of enrollment, your automatic payment may not take effect for the current month's bill. We suggest making your payment as usual for the first month. Your next bill will state "Automatic Bankdraft - Do Not Pay." This signals that the payment will be made automatically on the due date each month going forward.

**Automatic Payment with MasterCard or Visa:** Enrollment in the PAiD Program is available with a MasterCard or VISA, but must be initiated and updated through SmartHub, our online account access system. Please visit www.claverack.com and select **Your Bill>Payment Options** for setup instructions. Select the Pay Bill button to access SmartHub directly. Visit the app store to download the mobile version.

**PLEASE RETURN FORM TO: CLAVERACK RURAL ELECTRIC CO-OP, INC. 32750 Route 6, WYSOX, PA 18854**

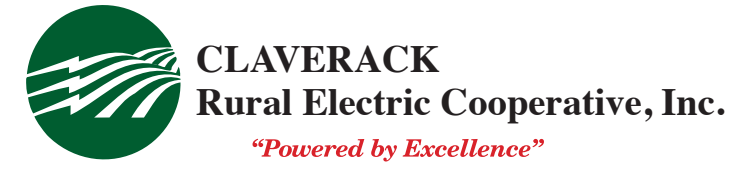